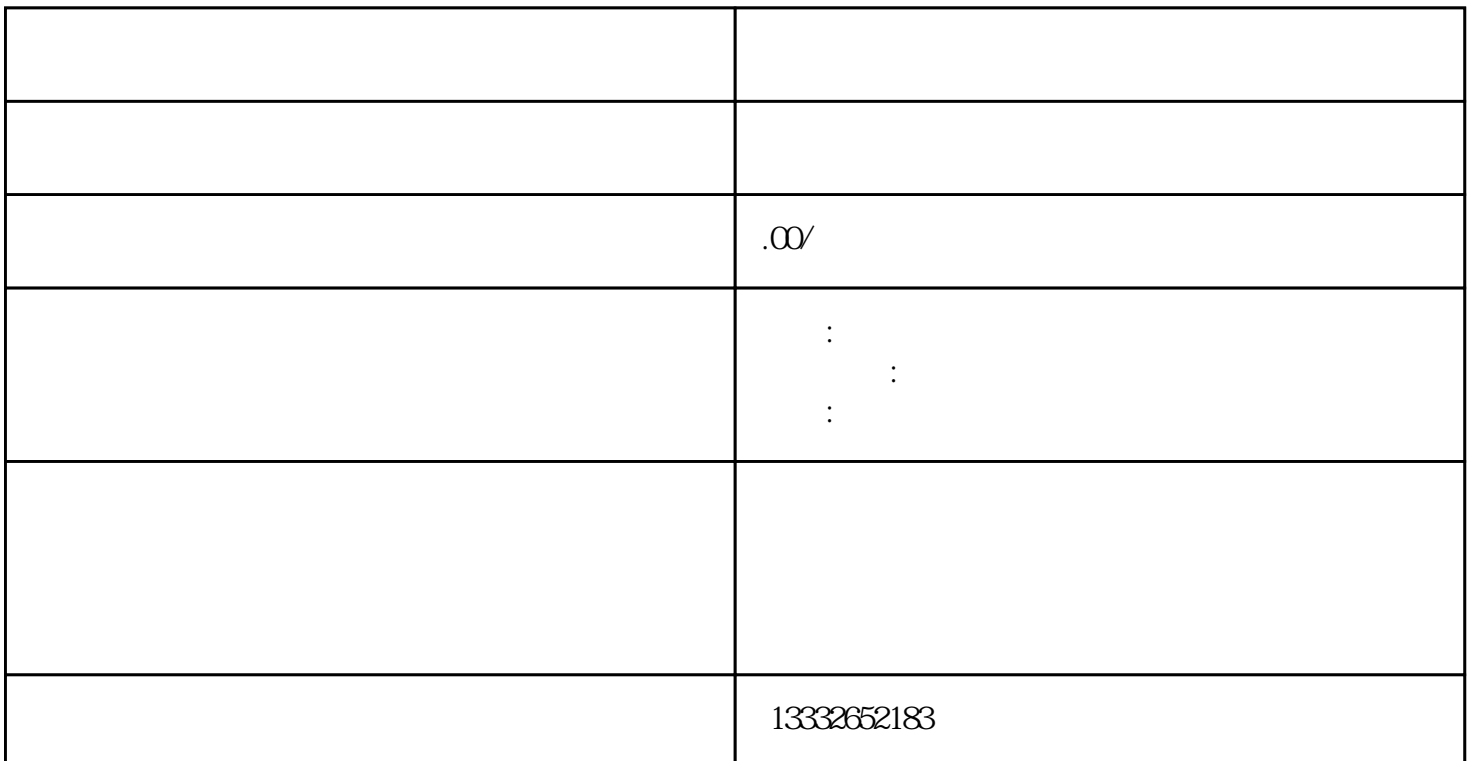

, the contraction of  $\mathbb{R}$ . The contraction of  $\mathbb{R}$  is  $\mathbb{R}$ .  $($  )  $75-3$  $NC$  ;  $\text{BNC}$  ;  $\text{BNC}$  ;  $\text{C}$  $DC = 12V$  $($   $)$  ,  $)$  $\mathbf{p}$  , and  $\mathbf{p}$  , and  $\mathbf{p}$  , and  $\mathbf{p}$ 

 $\alpha$ 

 $\mathcal{A}$  $4/8/16$   $\lambda$ 

 $BNC$ 

 $\alpha$